## Calcolo Numerico (Ingegneria Energia/Meccanica, Canale A) Prova di Laboratorio II, del 16 Settembre 2019, fila II

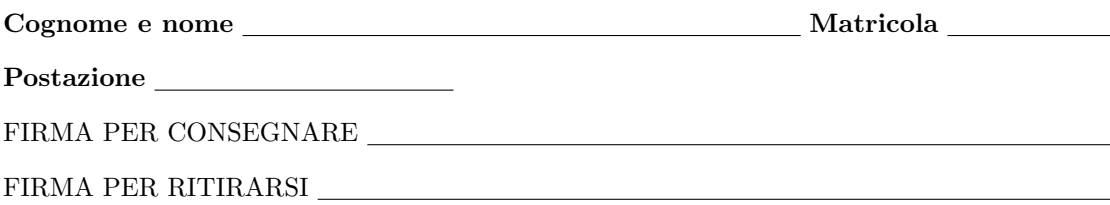

1. SI RACCOMANDA AGLI STUDENTI DI commentare adeguatamente SCRIPT E FUNCTION MATLAB.

2. Ogni porzione di codice deve avere quale prima riga un commento mediante % con nome, cognome, numero di matricola e postazione.

1. Sia A una matrice con n righe e n colonne,  $b \in \mathbb{R}^n$  un vettore colonna e si desideri calcolare la soluzione del sistema lineare  $Ax = b$ , mediante il metodo di Jacobi. Si implementi tale metodo mediante la routine Matlab jacobi, che abbia la seguente intestazione:

```
function [xv,res,flag]=jacobi(A,b,x0,toll,nmax)
% Dati di ingresso:
% A: matrice n x n.
% b: vettore colonna n x 1
% x0: vettore colonna n x 1
% toll: tolleranza del criterio di arresto
% nmax: numero massimo di iterazioni.
% Dati di uscita:
% xv: vettore colonna n x 1 contenente un'approssimazione della soluzione.
% res: vettore contenente i residui.
% flag: 1 il processo non e' terminato correttamente.
% 0 altrimenti.
```
- La routine controlli che il determinante di A non sia nullo (utilizzare il comando Matlab det), altrimenti scriva su monitor La matrice A non risulta invertibile ed esca forzatamente dalla routine, dopo aver posto  $xv=[$ ],  $res=[$ ] e flag=1.
- La routine controlli che il determinante di M=diag(diag(A)) non sia nullo, altrimenti scriva su monitor Il metodo di Jacobi non risulta applicabile ed esca forzatamente dalla routine, dopo aver posto xv=[], step=[] e flag=1.
- La routine ponga xv=x0, N=M-A. Di seguito si assegni invM=M<sup>−</sup><sup>1</sup> (come si calcola l'inversa in Matlab?), B=invM\*N, c=invM\*b
- Si esegua un ciclo-for che alla k-sima iterazione (di al più  $nmax$ )
	- Effettui l'assegnazione xv0=xv.
	- Ponga in xv il valore xv=B\*xv0+c.
	- Il test di arresto sia quello del residuo pesato ovvero si concludano le iterazioni se res<sub>k</sub> :=  $\|\mathbf{A} \cdot \mathbf{x} \cdot \mathbf{b}\|_2 \leq \text{tol} \cdot \mathbf{k}$  $\|b\|_2$ . Se la routine termina correttamente, scriva su monitor Il metodo di Jacobi termina correttamente ed esca con flag uguale a 0 altrimenti continui a iterare il processo.
- Se il numero di iterazioni é pari o strettamente maggiore di nmax, scriva su monitor Il metodo di Jacobi non termina correttamente e ponga flag=1 (cosa si deve fare esternamente al ciclo for?).
- 2. Si scriva una function jacobi script che:
	- Inizializzi A come una matrice con venti righe e venti colonne di elementi nulli.
	- Definisca una matrice quadrata  $A = (a_{i,j})$  di dimensione 20 che abbia elementi

 $a_{k,k} = 6$  per  $k = 1, \ldots, 20;$  $a_{k,k-1} = -1$  per  $k = 2, \ldots, 20;$  $a_{k-1,k} = -1$  per  $k = 2, \ldots, 20;$ 0 altrimenti.

- Si definisca un vettore colonna b di dimensione compatibile con A ed elementi uguali a 1.
- Risolva il problema  $Ax = b$  mediante il metodo di Jacobi sopra descritto con x0 il vettore nullo delle dimensioni di  $b$ , toll=10<sup>-6</sup> e nmax=10000.
- Esegua un grafico in scala semilogaritmica delle coppie  $(k, \text{res}_k)$  e si salvi il grafico come figura.jpg.
- si scrivano, nella tabella che segue, la prima e l'ultima componente di res con 1 cifra prima della virgola e 6 dopo la virgola, in formato esponenziale e la lunghezza del vettore res (ovvero il numero di iterazioni eseguite) come numero intero.

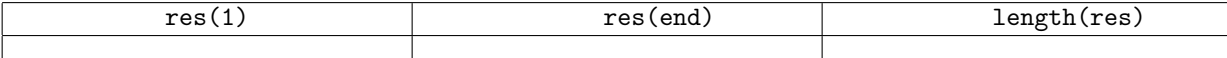